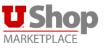

## Accounting Distribution How to Add and Split

NOTE: Smart Text must be clicked to move between fields and have the chartfield validate/save

| Requisition 🔹 :     | 3244215                 |                              |                                    |                     |                 |                          |                |                                                                                                    |
|---------------------|-------------------------|------------------------------|------------------------------------|---------------------|-----------------|--------------------------|----------------|----------------------------------------------------------------------------------------------------|
| Summary PO Previe   | w Comments Att          | achments History             |                                    |                     |                 |                          |                |                                                                                                    |
| 0 11 6 1            |                         | â ali                        |                                    |                     | A               |                          |                |                                                                                                    |
| General Information |                         |                              | To / Billing Options               |                     | Notes/          | Attachments & Add'l A    | Approvals      | Ø >                                                                                                    |
| Accountin           | g Distributio           | on                           |                                    |                     |                 |                          |                | 💉 ·· 🗸                                                                                                    |
| Acct Dist Shortcut  | BU                      | Org                          | Fund                               | Activity            | Project         | Account                  | A/U            |                                                                                                    |
| 05858<br>PURCHASING | 01<br>UNIVERSITY CAMPUS | 00366<br>PURCHASING - CAMPUS | 1001<br>INSTRUCTION AND<br>SUPPORT | 05858<br>PURCHASING | no value        | 62500<br>OFFICE SUPPLIES | 1<br>Allowable |                                                                                                    |
| 66 Items            |                         |                              |                                    |                     |                 |                          |                | •                                                                                                    |
| A LOT OF FUN STU    | JFF · 66 Items · 15,40  | 00.00 USD                    |                                    |                     |                 |                          |                | ••••                                                                                                    |
| SUPPLIER DETAILS    | •                       |                              |                                    |                     |                 |                          |                |                                                                                                    |
| Contract            | no value                | POI                          | lumber                             | To Be Assigned      |                 |                          |                |                                                                                                    |
| Product Descripti   | on                      |                              | Catalog No.                        | Size/Packaging      | Unit Price      | Quantity                 | Ext. Price     |                                                                                                    |
| 1 TEST LINE 1       |                         |                              |                                    | EA                  | 100.00          | Qty: 11 EA               | 1,100.00       | •••• 🗆                                                                                                    |
| ▲ ITEM DETAILS      | E.                      |                              |                                    |                     |                 |                          |                |                                                                                                    |
| Contract:           | no value                |                              |                                    | Commodity Co        | de no va        | lue                      |                |                                                                                                    |
| 2 TEST LINE 2       |                         |                              |                                    | EA                  | 200.00          | Qty: 22 EA               | 4,400.00       | 🗆                                                                                                    |
| ▲ ITEM DETAILS      | Ē                       |                              |                                    |                     |                 |                          |                | and the second second sec |
| Contract:           | no value                |                              |                                    | Commodity Co        | de <i>no va</i> | lue                      |                |                                                                                                    |
| 3 TEST LINE 3       |                         |                              |                                    | EA                  | 300.00          | Qty: 33 EA               | 9,900.00       | 🗆                                                                                                    |
| ▲ ITEM DETAILS      | έ.                      |                              |                                    |                     |                 |                          |                |                                                                                                    |
| Contract:           | no value                |                              |                                    | Commodity Co        | de <i>no va</i> | lue                      |                |                                                                                                    |

|                        | Кеу                                      |     |
|------------------------|------------------------------------------|-----|
| edit                   | Click on the <b>Pencil</b> to Edit       | 1   |
| add split              | Click on <b>Plus</b> Sign to Add         | +   |
| recalculate / validate | Click on <b>Check</b> Mark to Validate   | 4   |
| Drop down              | Click on Heart to access saved favorites | \$  |
| edit add split         | Click <b>Dots</b> at the Line Level      |     |
| Note: Colla            | osible and Un-Collapsible Sections       | ~ > |

## Header Accounting Distribution (Chartfield):

- To Edit the Chartfield click on the Pencil Icon
- Add Chartfield (make sure to click on the smart text)
- Hover the mouse in the Accounting Distribution Fields to bring up the

options to Add + a split

Click Save

| Edit Accounting Dis  | stribution |        |         |    |      |   |            |   |          |             |          | ×          |
|----------------------|------------|--------|---------|----|------|---|------------|---|----------|-------------|----------|------------|
| Αςςοι                | untir      | ng Dis | tributi | on |      |   |            |   |          |             |          |            |
| Acct Dist Shortcut * | BU         | Ŧ      | org∓    |    | Fund |   | Activity 🗄 |   | Project  | Account * ± | a/u≟     |            |
| 05858                | 0          | n 🖌    | 00366   | Ľ  | 1001 | Ľ | 05858      | Ľ | No Value | 62500 Q     |          | Ľ          |
|                      |            |        |         |    |      |   |            |   |          |             |          | + ~        |
| ★ Required fields    |            |        |         |    |      |   |            |   |          |             | Save Cha | nges Close |

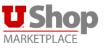

## Accounting Distribution How to Add and Split

NOTE: Smart Text must be clicked to move between fields and have the chartfield validate/save

| Req | uisition 🔹 : 32     | 244215                  |                            |                                        |                     |           |            |                          |                |               |  |
|-----|---------------------|-------------------------|----------------------------|----------------------------------------|---------------------|-----------|------------|--------------------------|----------------|---------------|--|
| Su  | ummary PO Preview   | Comments Att            | achments Histor            | 7                                      |                     |           |            |                          |                |               |  |
|     |                     |                         |                            |                                        |                     |           |            |                          |                | _             |  |
| G   | eneral Information  |                         | ø ····                     | Ship To / Billing Option               | IS                  | <u>م</u>  | Notes/Atta | achments & Add'l         | Approvals      | s ··· >       |  |
|     | Accounting          | Distributio             | on                         |                                        |                     |           |            |                          |                | <i>»</i> ·· • |  |
| A   | Acct Dist Shortcut  | BU                      | Org                        | Fund                                   | Activity            | Project   |            | Account                  | A/U            |               |  |
|     | 15858<br>URCHASING  | 01<br>UNIVERSITY CAMPUS | 00366<br>PURCHASING - CAMP | 1001<br>PUS INSTRUCTION AND<br>SUPPORT | 05858<br>PURCHASING | no valu   | e          | 62500<br>OFFICE SUPPLIES | 1<br>ALLOWABLE |               |  |
| 6   | 6 Items             |                         |                            |                                        |                     |           |            |                          |                | · ·           |  |
| A   | LOT OF FUN STUF     | F · 66 Items · 15,40    | 00.00 USD                  |                                        |                     |           |            |                          |                | …             |  |
| ~   | SUPPLIER DETAILS    | ł.                      |                            |                                        |                     |           |            |                          |                |               |  |
|     | Contract            | no value                |                            | PO Number                              | To Be Assigned      |           |            |                          |                |               |  |
|     | Product Description | n                       |                            | Catalog No.                            | Size/Packag         | ing       | Unit Price | Quantity                 | Ext. Price     | × ×           |  |
| 1   | TEST LINE 1         |                         |                            |                                        | EA                  |           | 100.00     | Qty: 11 EA               | 1,100.00       | 🗆             |  |
|     | ^ ITEM DETAILS      | ì                       |                            |                                        |                     |           |            |                          |                |               |  |
|     | Contract:           | no value                |                            |                                        | Commo               | dity Code | no value   |                          |                |               |  |
| 2   | TEST LINE 2         |                         |                            |                                        | EA                  |           | 200.00     | Qty: 22 EA               | 4,400.00       | 🗆             |  |
|     | ▲ ITEM DETAILS      | 1                       |                            |                                        |                     |           |            |                          |                | ø             |  |
|     | Contract:           | no value                |                            |                                        | Commo               | dity Code | no value   |                          |                |               |  |
| 3   | TEST LINE 3         |                         |                            |                                        | EA                  |           | 300.00     | Qty: 33 EA               | 9,900.00       | ••• 🗆         |  |
|     | ▲ ITEM DETAILS ■    | à                       |                            |                                        |                     |           |            |                          |                | <i></i>       |  |
|     | Contract:           | no value                |                            |                                        | Commo               | dity Code | no value   |                          |                |               |  |

|                        | Кеу                                      |     |
|------------------------|------------------------------------------|-----|
| edit                   | Click on the <b>Pencil</b> to Edit       | 1   |
| add split              | Click on <b>Plus</b> Sign to Add         | +   |
| recalculate / validate | Click on <b>Check</b> Mark to Validate   | *   |
| Drop down              | Click on Heart to access saved favorites | ŧ   |
| edit add split         | Click <b>Dots</b> at the Line Level      |     |
| Note: Colla            | osible and Un-Collapsible Sections       | ~ > |

## Accounting Distribution (Chartfield): at the Line Level:

- To Edit the Chartfield at the Line Level Click on the **3 Dots** next to the line which needs to be edited
- This Box Will Appear which says Override Accounting Distribution
- Click on the words Accounting Distribution
- Add Chartfield (make sure to click on the smart text)

Accounting Distribution

- However the mouse in the Accounting Distribution Fields to bring up the options to Add + a split
- Click Save

| Accoun               | ting | Distr | ibutic | n  |        |    |            |    |           |             |       |                  |
|----------------------|------|-------|--------|----|--------|----|------------|----|-----------|-------------|-------|------------------|
| Acct Dist Shortcut * | BU≟  |       | org ≟  |    | Fund ≟ |    | Activity = |    | Project = | Account * 王 | a/u ≟ |                  |
| 05858 🖌              | 01   | e.    | 00366  | e. | 1001   | ¥. | 05858      | ¥. | No Value  | 62500       | Q 1   | Ľ                |
|                      |      |       |        |    |        |    |            |    |           |             |       | + ~              |
| Required fields      |      |       |        |    |        |    |            |    |           |             | Se    | ve Changes Close |